## Generating PDFs With (and Without) Python

David Fischer

<span id="page-0-0"></span>August 27, 2015

[Generating PDFs With \(and Without\) Python](#page-10-0) 1/11

#### What are PDFs?

# Document Presentation Format

[Generating PDFs With \(and Without\) Python](#page-0-0) 2/11

- **Precisely lays out elements on a page**
- Has a concept of the size of the paper
- Cross platform
- Standardized

# Anything destined for a printer should probably be a PDF

[Generating PDFs With \(and Without\) Python](#page-0-0) 4/11

#### ReportLab

```
import reportlab
from reportlab.platypus import SimpleDocTemplate, Paragraph
from reportlab.lib.styles import getSampleStyleSheet, ParagraphStyle
from reportlab.lib.units import inch
from reportlab.lib.pagesizes import letter
```
import io

 $buf = io.BytesI0()$ 

```
# Setup the document with paper size and margins
doc = SimpleDocTemplate(
    buf,
    rightMargin=inch/2,
    leftMargin=inch/2,
    topMargin=inch/2,
    bottomMargin=inch/2,
    pagesize=letter,
)
```
[Generating PDFs With \(and Without\) Python](#page-0-0) 5/11

# ReportLab (continued)

```
# Styling paragraphs
styles = getSampleStyleSheet()
# Write things on the document
paragraphs = []
paragraphs.append(
   Paragraph('This is a paragraph', styles['Normal']))
paragraphs.append(
   Paragraph('This is another paragraph', styles['Normal']))
doc.build(paragraphs)
```

```
# Write the PDF to a file
with open('my.pdf', 'w') as fd:
   fd.write(buf.getvalue())
```
[Generating PDFs With \(and Without\) Python](#page-0-0) 6/11

# Sphinx and ReStructuredText

```
.. index.rst
Heading
=======
This is a paragraph.
This is a 'link <http://example.org>'_
Subheading
----------
.. This is a table of contents
.. toctree::
   :maxdepth: 2
   01-first-import
```
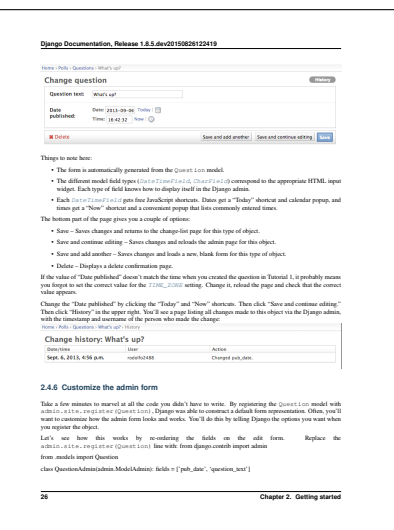

Django documentation rendered as a PDF by Sphinx

[Generating PDFs With \(and Without\) Python](#page-0-0) 8/11

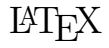

```
\documentclass{article}
\begin{document}
 % Use your favorite templating engine
 % and generate your PDF with the well used pdflatex
 {\small This is some small text }
```

```
% This presentation was created with LaTeX
\end{document}
```
[Generating PDFs With \(and Without\) Python](#page-0-0) 9/11

## **Others**

- [XHTML2PDF,](http://www.xhtml2pdf.com/) [wkhtmltopdf,](http://wkhtmltopdf.org/) [PhantomJS](http://phantomjs.org/) (HTML)
- $\blacksquare$  [Inkscape](https://inkscape.org/) (SVG)
- [FDFGen](https://github.com/ccnmtl/fdfgen) (PHP with a Python port)

### Resources

- <http://www.reportlab.com/>
- <http://www.latex-project.org/>
- $\blacksquare$  <http://sphinx-doc.org/>
- $\blacksquare$  <http://docutils.sourceforge.net/> (reST)
- <span id="page-10-0"></span>■ <https://docs.djangoproject.com/en/dev/howto/outputting-pdf/>